## Практика №1

### Разработка программ на языке Ассемблера

**1**

## Язык Ассемблер

- Является символическим аналогом машинного языка: программа отражает все особенности архитектуры процессора: организацию памяти, способы адресации операндов, правила использования регистров и т.д.
- Программа на Ассемблере представляет собой совокупность блоков памяти, называемых сегментами памяти.
- Программа состоит из предложений Ассемблера.

## Предложения Ассемблера

- Команды (или инструкции) символические аналоги машинных команд.
- Макрокоманды оформляемые определенным образом предложения текста программы, замещаемые во время трансляции другими предложениями.
- Директивы указания транслятору на выполнение некоторых действий.
- Строки комментариев текст, игнорирующийся транслятором.

### Формат предложения

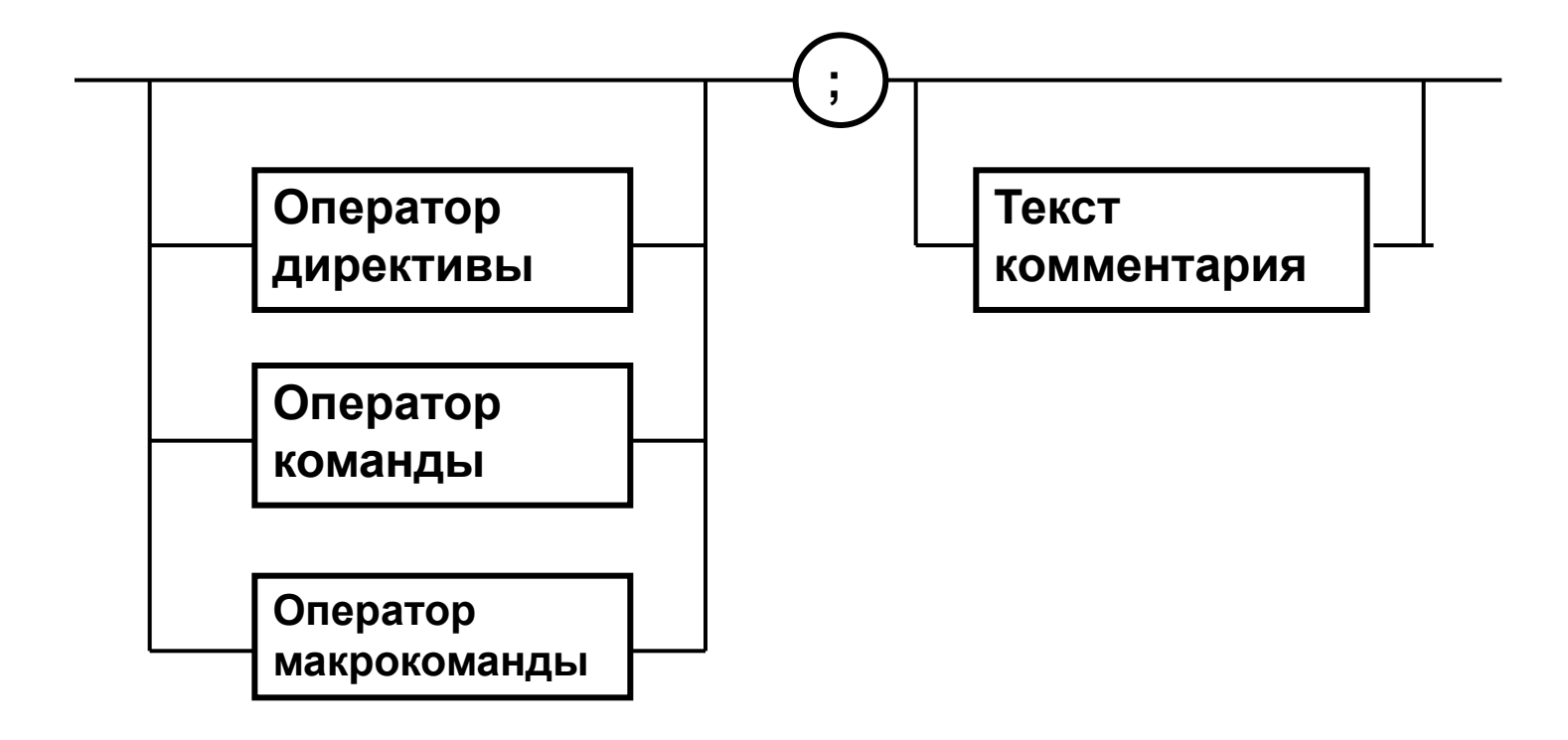

### Формат директив

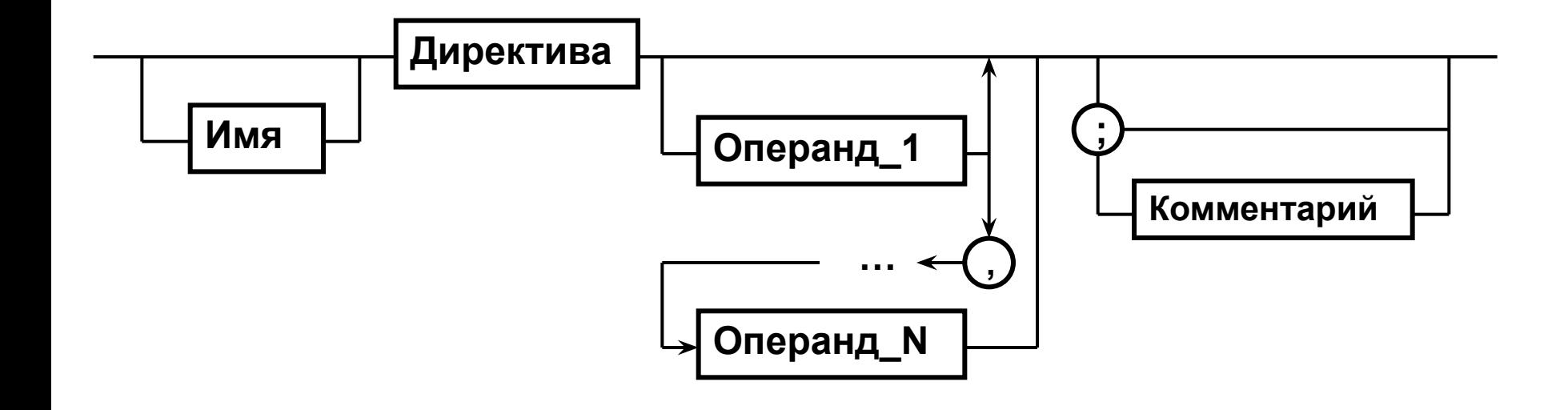

## Подготовка и запуск программ на Ассемблере

- 1. Разработка программа на «чистом» ассемблере
- 2. Использование ассемблерных вставок на ЯВУ

### Процесс разработки программ на Ассемблере

**1. Ввод исходного текста программы 2. Создание объектного модуля 3. Создание загрузочного модуля 4. Отладка программы Текстовый редактор program.as m Трансляция программы program.o bj program.lst Компоновка программы program.exe Отладка программы**

**.686P**

**.MODEL FLAT, STDCALL**

.STACK 4096

.DATA

MB OK EQU 0

MSG\_TITLE DB "Native ASM"**,**0

MSG\_TEXT DB "Программа на чистом Ассемблере!"**,**0

HW DD **?**

EXTERN MessageBoxA@16**:NEAR**

.CODE

START**:**

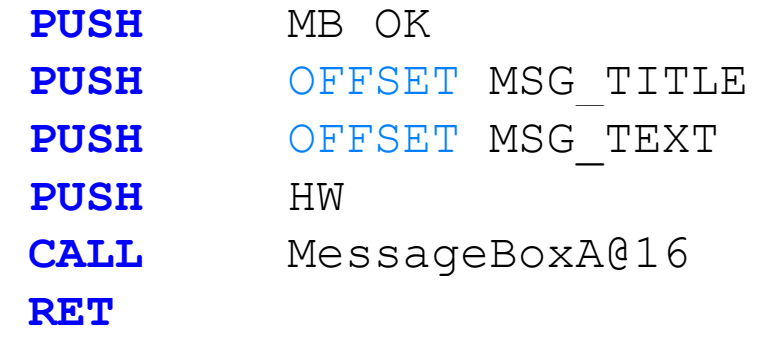

END START

# Visual Studio Developer Command Prompt

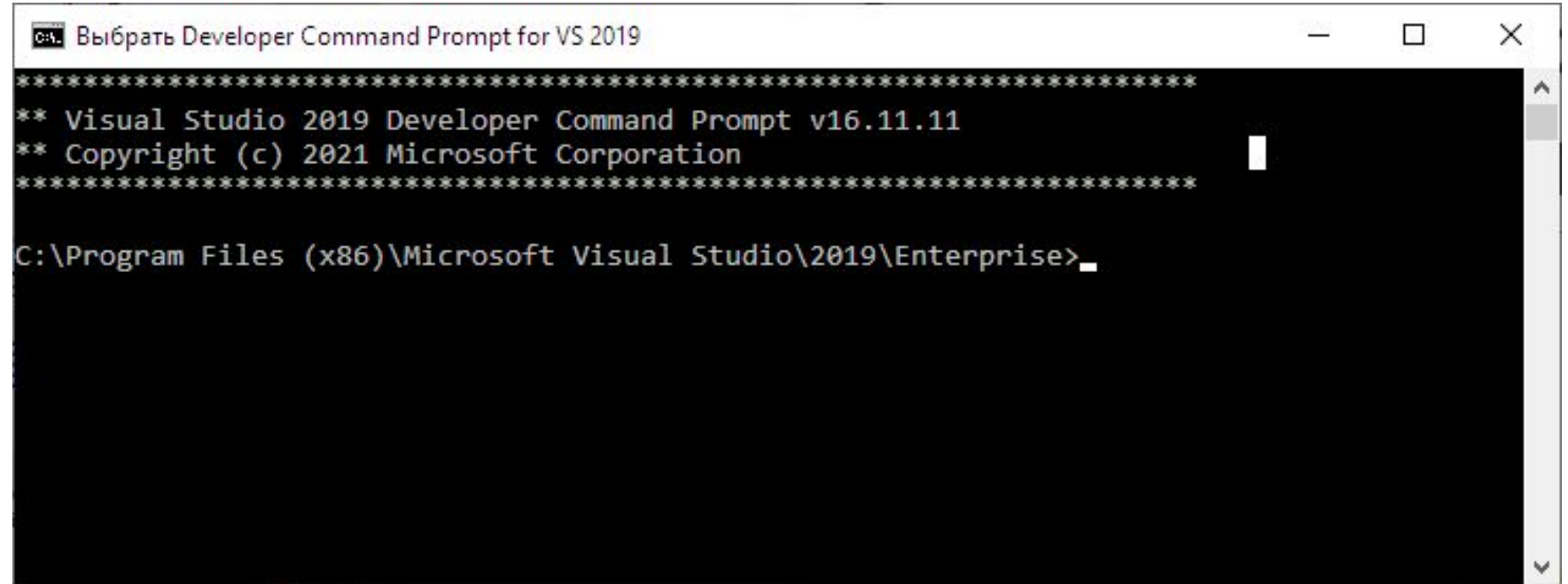

## ml.exe - Microsoft (R) Macro Assembler Version

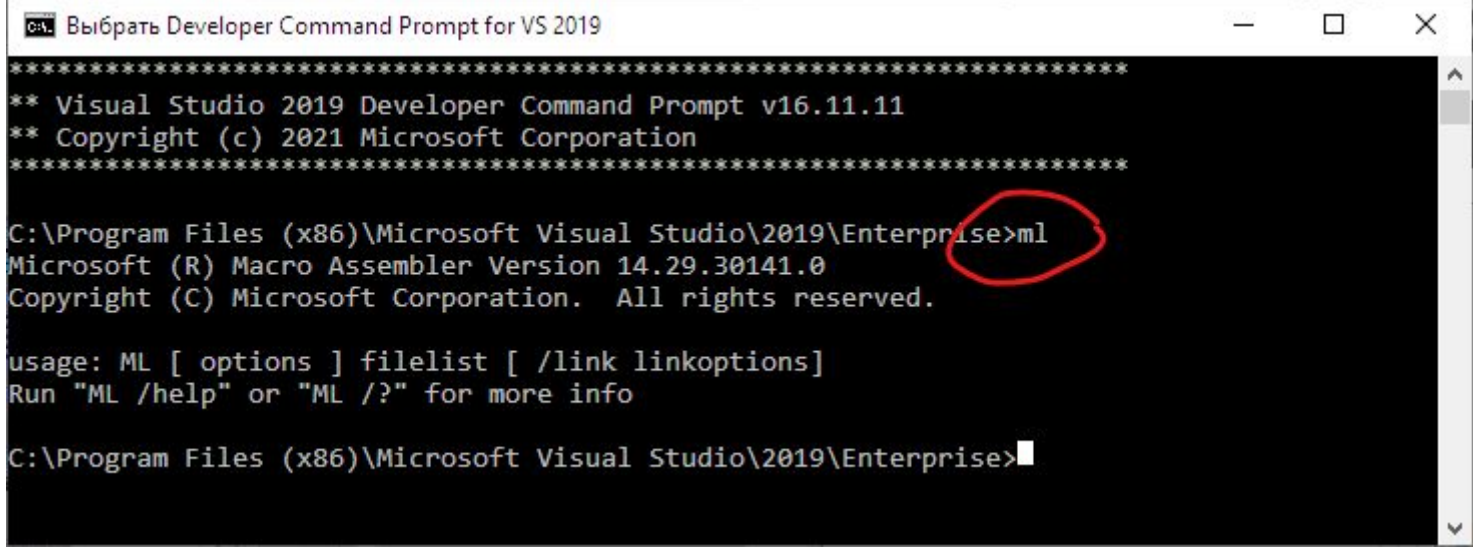

**ml /c prog1.asm**

### Линковка программы

link /SUBSYSTEM:WINDOWS prog1.obj user32.lib

# Использование ассемблерных вставок (C++)

*asm-block*:  $\equiv$  asm *assembly-instruction* ;  $\equiv$  asm { *assembly-instruction-list* } ;  $\equiv$ *assembly-instruction-list*: assembly-instruction **;**<sub>opt</sub> *assembly-instruction* **;** *assembly-instruction-list* **;**op t

# Пример ассемблерной вставки и операторов ввода/вывода

```
using namespace std;
int main()
ſ
    int n = 0;short r = 0;
    cout << "Input number:";
    \sin \gg n;asm
    \left\{ \right.xor ax, ax
        mov ecx, n
        mov bx, 0
        mov ax, 1startLoop:
        mov r, ax
            xchg ax, bx
             add ax, bx
            loop startLoop
            mov r, ax
    }
    cout << "Result:" << r << endl;
    system("pause");
    return 0;
}
```
#include <iostream>

## Синтаксис языка Ассемблер

Предложения Ассемблера формируются из *лексем*.

Лексема - синтаксически неразделимая последовательность допустимых символов языка, имеющие смысл для транслятора.

Лексемами являются:

- Идентификаторы последовательности допустимых символов, использующиеся для обозначения таких объектов программы, как коды операций, имена переменных и названия меток.
- Цепочки символов последовательности символов, заключенные в одинарные или двойные кавычки.
- Целые числа в двоичной, десятичной или шестнадцатеричной системах счисления:

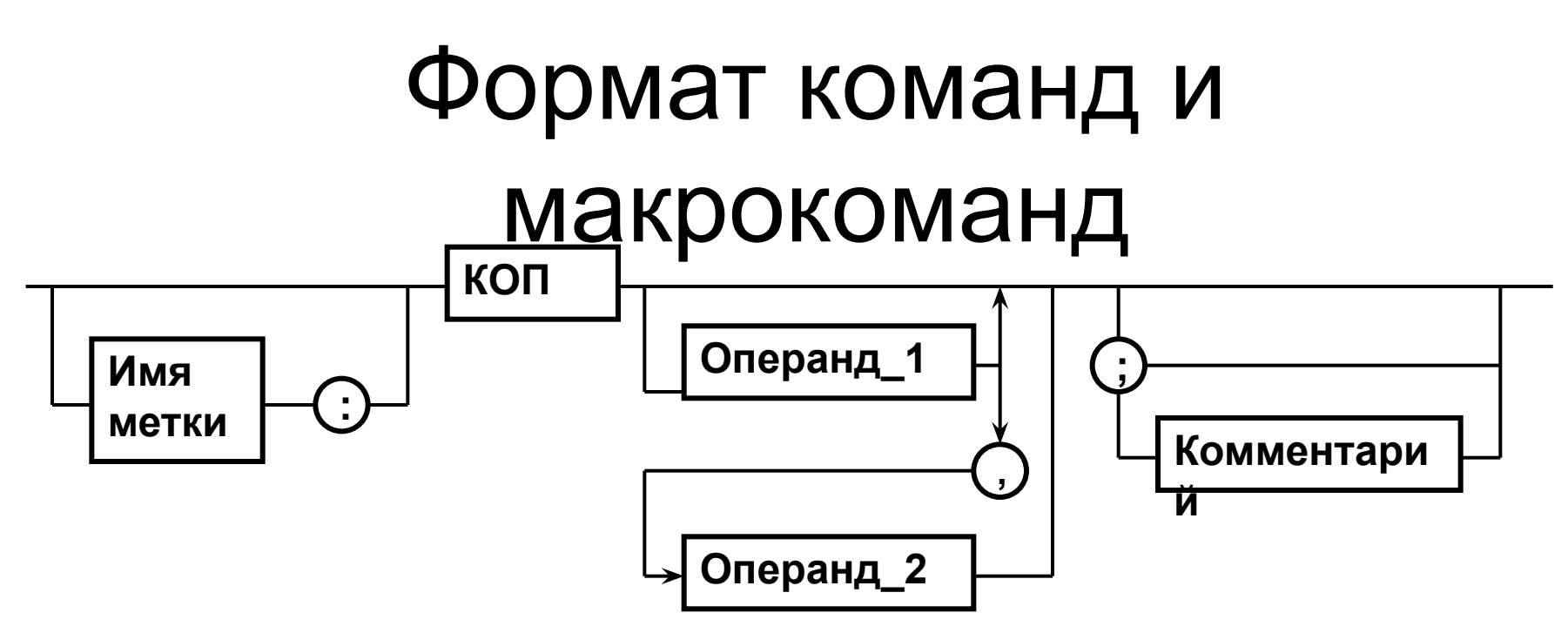

- Имя метки идентификатор, значением которого является адрес первого байта того предложения исходного текста программы, которое он обозначает.
- Имя идентификатор, отличающий данную директиву от других директив.
- Код операции или директива это мнемоническое обозначения соответствующей машинной команды, макрокоманды или директивы транслятора.
- Операнды части команды, макрокоманды или директивы ассемблера, обозначающие объекты, над которыми производятся действия.

## Синтаксис языка Ассемблер

Допустимыми символами при написании текста программ являются:

- все латинские буквы;
- цифры;
- знаки: ?,  $\omega$ , \$,  $\alpha$ , &;
- разделители: , . [] () < > { } + / \* % ! " "? \ =  $#$  ^

### Запись числовых констант

10000011b - двоичная система счисления 129, 123d – десятичная система **СЧИСЛЕНИЯ** 

74g — восьмеричная система счисления 2Ah - шестнадцатеричная система счисления (константа должна начинаться с цифры)

## Простые "типы данных"

Обозначения:

- ? показывает, что значение не определено;
- Значение инициализации значение элемента данных, которое будет занесено после загрузки программы;
- Выражение итеративная конструкция;
- Имя некоторое символическое имя метки или ячейки данных.

Типы данных:

- db 1 байт
- dw 2 байта
- dd 4 байта
- dq 8 байт
- $df 6$  байт
- dp  $-6$  байт
- dt 10 байт

### **Команды пересылки данных общего назначения**

**mov** <операнд назначения>,<операнд-источник>

**xchg**  $\langle$ операнд1>, $\langle$ операнд2>

#### mov –

#### основная команда пересылки данных

• Схема команды:

#### mov приемник, источник

• Назначение:

пересылка данных между регистрами или регистрами и памятью.

• Алгоритм работы:

копирование второго операнда в первый операнд.

• Состояние флагов после выполнения команды: выполнение команды не влияет на флаги

#### Инструкции сложения ADD и вычитания SUB

Команда ADD требует двух операндов, как и команда MOV:  $ADD$   $o1$ ,  $o2$ 

Команда ADD складывает оба операнда и записывает результат в 01, предыдущее значение которого теряется. Точно так же работает команда вычитания - SUB:

#### SUB ol, o2

Результат, о1-о2, будет сохранен в о1, исходное значение о1 будет потеряно.

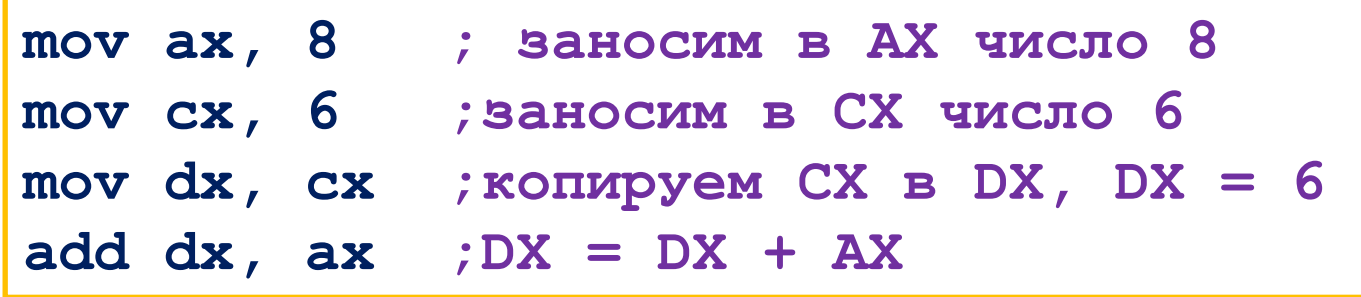

Команда ADD сохранит результат DX + AX в регистре DX, а исходные значения АХ и СХ останутся нетронутыми.

### Команды инкрементирования INC и декрементирования DEC

Эти команды предназначены для инкрементирования  $\boldsymbol{\mathsf{M}}$ декрементирования.

Команда INC добавляет, а DEC вычитает единицу из единственного операнда.

Допустимые типы операнда — такие же, как у команд ADD и SUB, а формат команд таков:

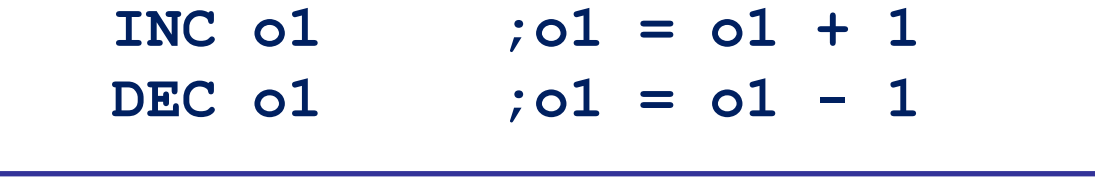

Ни одна из этих инструкций не изменяет флаг

CF.

| $ add al.1 ; AL = AL + 1$                      |
|------------------------------------------------|
| $ inc \text{ al } : \text{AL} = \text{AL} + 1$ |
| $ Inc$ number ; number = number+1              |

#### **Команда MUL**

Команда **MUL** может быть записана в трех различных форматах — в зависимости от операнда:

> **MUL r/m8 MUL r/ml6 MUL r/m32**

*В 8-разрядной форме* операнд может быть любым 8-битным регистром или адресом памяти. Второй операнд всегда хранится в **AL**. Результат (произведение) будет записан в регистр **АХ**.

 $(r/m8)$  \* AL -> AX

*В 16-разрядной форме* операнд может быть любым 16-битным регистром или адресом памяти. Второй операнд всегда хранится в **АХ**. Результат сохраняется в паре **DX:AX**.

 $(r/ml6)$  \* AX  $\rightarrow$  DX: AX

*В 32-разрядной форме* второй операнд находится в регистре **ЕАХ**, а результат записывается в пару **EDX:EAX**.

**(r/m32) \* ЕАХ -> EDX:ЕАХ**

#### **Команда MUL**

**Пример 1:** умножить значения, сохраненные в регистрах ВН и CL, результат сохранить в регистр АХ:

**mov al, bh ;AL = ВН — сначала заносим в AL второй операнд mul cl ;АХ = AL \* CL — умножаем его на CL**

Результат будет сохранен в регистре АХ.

Пример 2: вычислить 486<sup>2</sup>, результат сохранить в DX:AX:

**mov ax, 486 ; АХ = 486 mul ах ; АХ \* АХ -> DX:AX**

**Пример 3:** вычислить диаметр по радиусу, сохраненному в 8-битной переменной radius, результат записать в 16-битную переменную diameter:

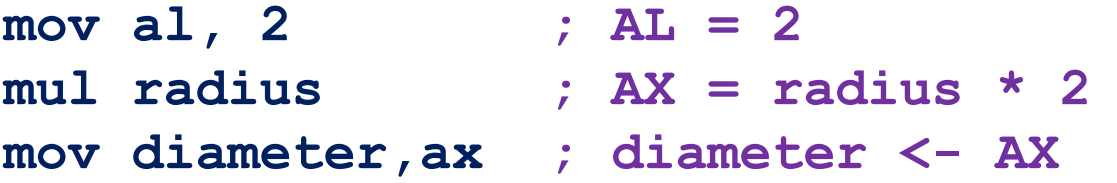

#### **Команда DIV**

Подобно команде **MUL**, команда **DIV** может быть представлена в трех различных форматах в зависимости от типа операнда:

> **DIV r/m8 DIV r/ml6 DIV r/m32**

Операнд служит делителем, а делимое находится в фиксированном месте (как

**в служае оброме** переменный операнд (делитель) может быть любым 8-битным регистром или адресом памяти. Делимое содержится в **АХ**. Результат cохраняется так: частное — в **AL**, остаток — в **АН**.

**АХ / (r/m8) -> AL, остаток -> АН**

*В 16-битной форме* операнд может быть любым 16-битным регистром или адресом памяти. Второй операнд всегда находится в паре **DX:AX**. Результат сохраняется в паре **DX:AX** (DX — остаток, АХ — частное).

**DX:AX** /  $(r/m16)$   $\rightarrow$  AX, остаток  $\rightarrow$  DX

*В 32-разрядной форме* делимое находится в паре **EDX:EAX**, а результат записывается в пару **EDX:EAX** (частное в ЕАХ, остаток в EDX).

EDX:EAX /  $(r/m32)$   $\rightarrow$  EAX, остаток  $\rightarrow$  EDX